# **DÉMATÉRIALISEZ LE DÉPÔT DE VOS DEMANDES**

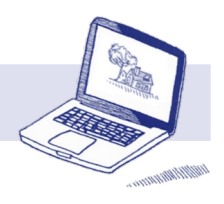

Au 1<sup>er</sup> janvier 2022, les communes ont l'obligation de proposer un dispositif permettant aux usagers de déposer leurs **demandes d'autorisation d'urbanisme (\*1) en ligne : c'est le principe de la saisine par voie électronique (SVE).**

Sont concernées par ce dispositif les communes adhérentes au service unifié du Pays d'Auch.(cf pour information la liste des communes annexée ci-après).

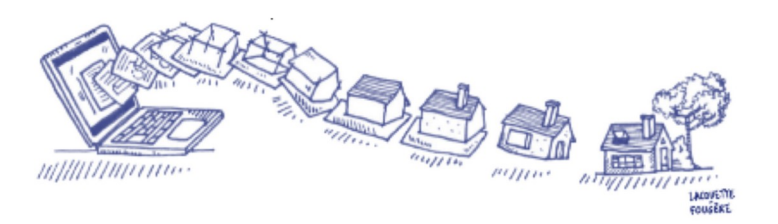

### **Qu'est-ce que la démarche en ligne m'apporte ?**

**1** Un service sécurisé, gratuit et accessible à tout moment,

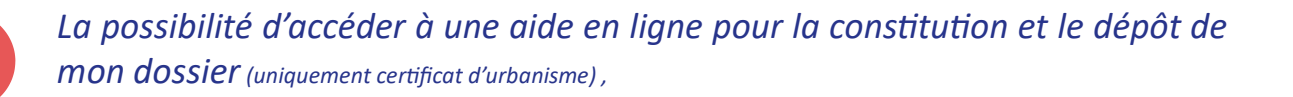

*temps réel de l'avancement de mon dossier,* **3**

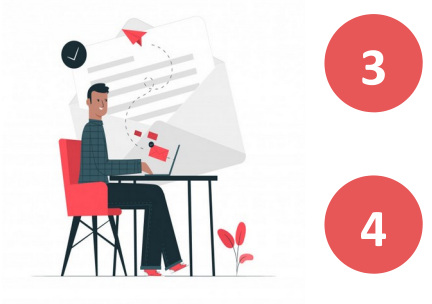

*Un enregistrement de ma demande + simple et un suivi en* 

Un traitement de ma demande plus rapide grâce à une instruction elle aussi dématérialisée, **4**

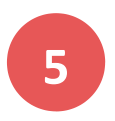

Un gain de temps et d'argent : plus besoin d'imprimer mon dossier et ses pièces en plusieurs exemplaires papier ni de l'envoyer par courrier,

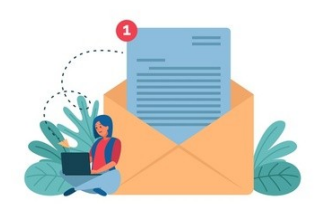

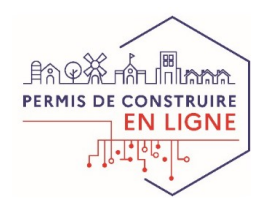

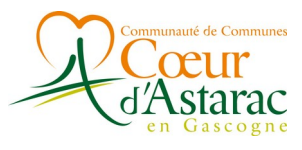

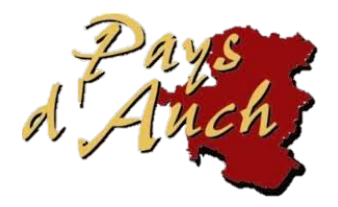

**(\*1) certificat d'urbanisme, déclaration préalable, permis de construire, d'aménager ou de démolir** 

## **À PARTIR DU 1ER JANVIER 2022 JE FAIS MES DEMANDES D'AUTORISATION EN LIGNE**

## **Comment déposer mon dossier en ligne?**

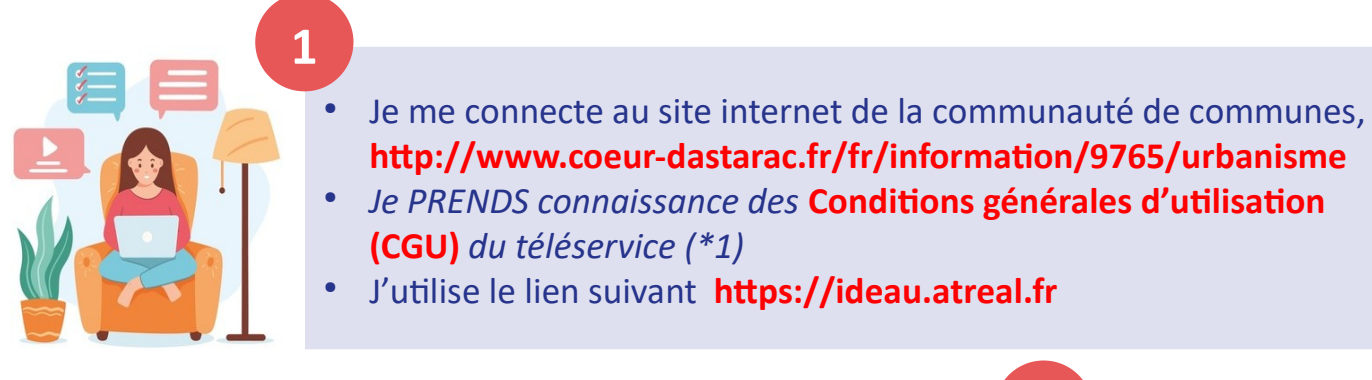

- Je choisis l'action que je souhaite effectuer.(\*2)
- Je m'authentifie avec mon adresse mél ou mon compte FranceConnect.
- Selon l'action que j'ai choisie, je me laisse guider dans la saisie du Cerfa et je téléverse les éventuelles pièces demandées.

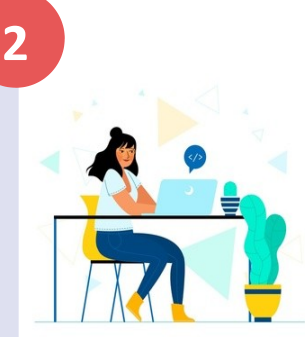

# **3**

●

Ma demande validée, je peux la suivre directement et je reçois :

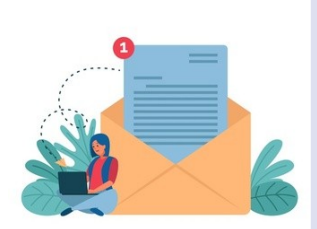

- l'**accusé d'enregistrement électronique** (AEE) validant ma démarche en ligne ;
- l'**accusé de réception électronique** (ARE) validant ma démarche en ligne avec mon numéro de dossier. La date de l'ARE vaut date de dépôt pour l'initialisation du délai d'instruction ;
- puis
- les courriers émis par la commune dans le cours de l'instruction et la **décision finale**.

**En cas de difficultés, Je me rapproche du secrétariat de la commune où je dépose mon dossier. ?**

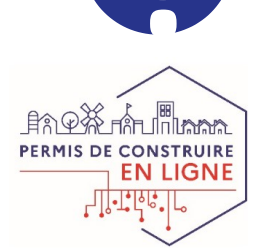

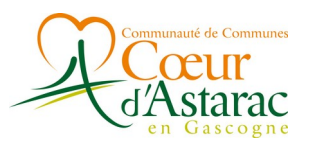

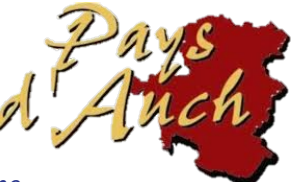

*(\*1) ce téléservice constitue l'unique moyen mis à ma disposition si j'effectue mes démarches en ligne. (\*2) dépôt direct de mon dossier ou utilisation de l'aide à la constitution de dossier disponible en ligne* 

# **À PARTIR DU 1ER JANVIER 2022 JE FAIS MES DEMANDES D'AUTORISATION EN LIGNE**

**Liste des communes concernées au 01/01/2022**

- BARS
- **BASSOUES**
- CASTELNAU-D'ANGLES
- ESTIPOUY
- L'ISLE-DE-NOÉ
- $\cdot$  LAAS
- MIÉLAN
- MIRANDE
- MONCLAR-SUR-LOSSE
- MONTESQUIOU
- MOUCHÉS
- POUYLEBON
- SAINT-CHRISTAUD
- SAINT-MAUR
- ARROUÉDE

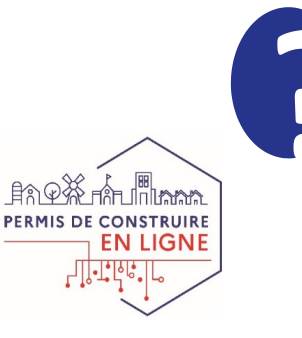

**En cas de difficultés, Je me rapproche du secrétariat de la commune où je dépose mon dossier.** 

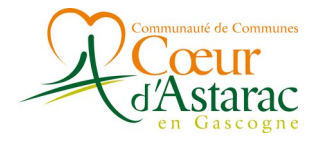

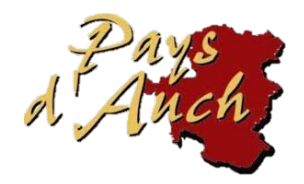